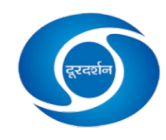

## **PRASAR BHARATI**

## **BROADCASTING CORPORATION OF INDIA MARKETING CELL: DOORDARSHAN KENDRA: AHMEDABAD-54**

## **TERMS & CONDITIONS OF ADVERTISEMENT ON SCROLLER :**

- **1. Under the provision of "PRASAR BHARATI ACT para no. 22, Prasar Bharati is exempted from Income Tax or any other taxes on its income".**
- 2. Booking should be for minimum period of **SEVEN DAYS** at a time.
	- 3. Order of advertisement should be given in advance (minimum 2 days) so as to complete the technical & administrative process.
	- 4. **Above rates would be applicable for message comprising of maximum of 25 words. In case of advertisers opting for longer messages, higher rate shall be charged on prorata basis**.
	- 5. Scroll message will scroll from 5.450 AM to 12.15 AM (Depending upon the closing time) & will not run during such periods when sponsored programmes, News, Parliament telecast, Cricket matches or when Doordarshan does not consider appropriate to telecast such message due to programme exigencies.
	- 6. Booking once received cannot be returned / cancelled in any circumstances, However in the event of total non telecast of scroll on any particular day," make good" should be on the next available day.
	- 7. The message should only contain text message. Content should not contain any logo or audio.
	- 8. Scroll should be at the bottom of the screen & as per the standard specifications currently being followed by Doordarshan for scroll.
	- 9. Scroll should be strictly as per Doordarshan Programme Code and Advertising Code.
	- 10. Scroll should not be run in two line.
	- 11. The scroll should be in form of plain text on black colour strip without any border.
	- 13. While placing the scroll bar it should be ensured that the scroll does not overlap or interface with any other super scroll going on the screen.
	- 14. **"Telecast Certificate" for scroll advertisement will be issued on completion of booking period.**
	- **15. Payment is required to be made in advance by Demand draft / NEFT/ RTGS in favour of "PB,BCI, Doordarshan Commercial Service" payable at "New Delhi"**

15. For more information kindly visit our website "www.ddindia.gov.in"